On Preconditioning Newton Method for PDE Constrained Optimization Problems

Amir Gholami, George Biros

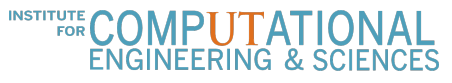

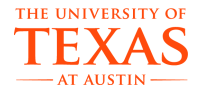

May 26, 2016

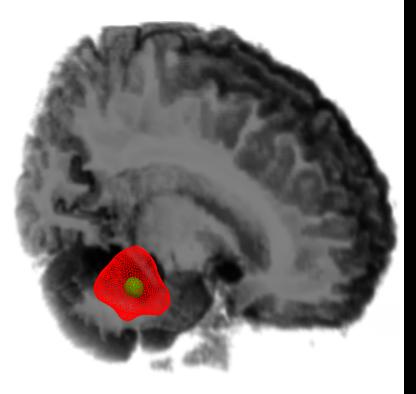

# <span id="page-1-0"></span>**Outline**

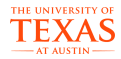

<sup>1</sup> [Introduction](#page-1-0)

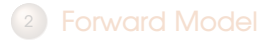

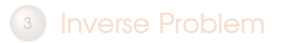

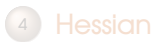

# Introduction - Gliomas

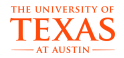

Gliomas:

- Account for **80%** of all malignant brain tumors.
- More than **60,000** new cases each year in US.

Goals of biophysical tumor growth model:

- Determining the extent of tumor infiltration
- Pre- and post-operative planning

This requires a patient specific method to approximate a tumor growth model parameters.

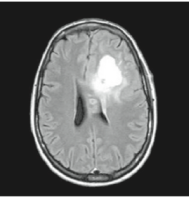

**Initial FLAIR Scan** 

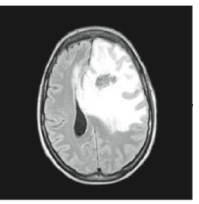

**Time2 FLAIR Scan** 

Image from (P. Mosayebi et.

al.)

# <span id="page-3-0"></span>**Outline**

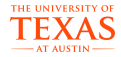

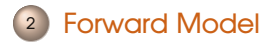

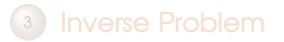

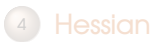

# Forward Model

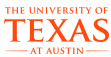

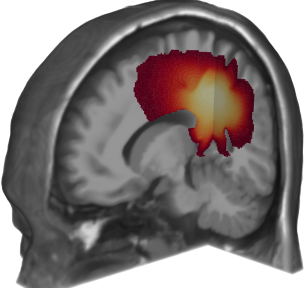

Phenomenological model:

$$
\frac{\partial c}{\partial t} - \nabla.(k(x)\nabla c) - \rho c(1-c) = 0 \text{ in } U = \Omega \times (0, T],
$$

$$
\frac{\partial c}{\partial n} = 0 \text{ on } \Gamma \times (0,1),
$$

# Forward Model

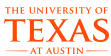

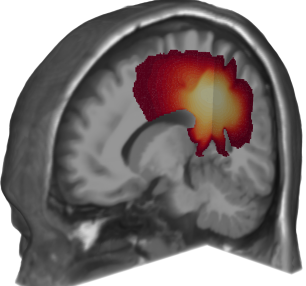

Phenomenological model:

$$
\frac{\partial c}{\partial t} - \nabla.(k(x)\nabla c) - \rho c(1-c) = 0 \text{ in } U = \Omega \times (0, T],
$$

$$
\frac{\partial c}{\partial t} - Dc - r(c) = 0 \text{ in } U = \Omega \times (0, T],
$$

$$
\frac{\partial c}{\partial n} = 0 \text{ on } \Gamma \times (0,1),
$$

#### Forward Model - Diffusion

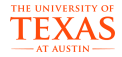

$$
Dc = \nabla.(k(x)\nabla c),
$$

$$
k(x) = k_0(x)I + k_f T(x)
$$

- *k*0: Inhomogeneous diffusion part
- $\bullet$  *T*(*x*): Anisotropic diffusion part
- *kf* : Anisotropic diffusion coefficient

# Forward Model - Diffusion

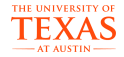

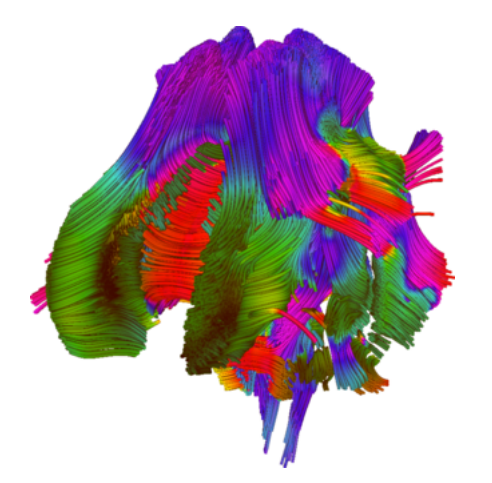

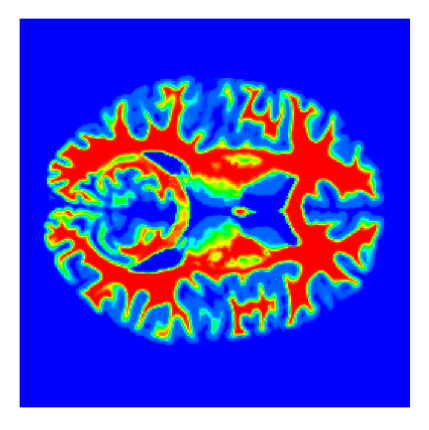

Principle direction extracted from DTI (raw data provided by LONI lab of USC).

Inhomogeneous part of the diffusion

# <span id="page-8-0"></span>**Outline**

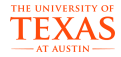

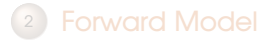

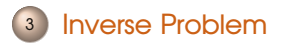

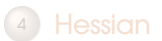

# Inverse Problem - Setup

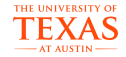

PDE-constrained optimization:

$$
\min_p \mathcal{J} := \frac{1}{2} \| O_0 c_0 - d_0 \|_{L^2(\Omega)}^2 + \frac{1}{2} \| O_1 c_1 - d_1 \|_{L^2(\Omega)}^2 + \frac{\beta_p}{2} \| p \|_{\mathcal{R}^{N_k}}^2,
$$

subject to:

$$
\frac{\partial c}{\partial t} - Dc - r(c) = 0 \text{ in } U
$$

$$
c_0 - \Phi p = 0.
$$

# Inverse Problem - KKT Optimality Conditions

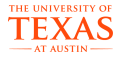

By requiring stationarity of the Lagrangian with respect to the adjoint, state, and inversion variable, we obtain the so called KKT optimality conditions:

$$
\frac{\partial \mathcal{L}}{\partial c} = 0 \Rightarrow \text{ adjoint equation}
$$

$$
\frac{\partial \mathcal{L}}{\partial \alpha} = 0 \Rightarrow \text{ state equation}
$$

$$
\frac{\partial \mathcal{L}}{\partial p} = 0 \Rightarrow \text{ inversion equation}
$$

# Inverse Problem - First Optimality Conditions

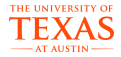

Find  $c, \alpha, p$  such that:

$$
\begin{cases}\n-\frac{\partial \alpha}{\partial t} - D\alpha - \frac{\partial r(c)}{\partial c}\alpha = 0 \\
\alpha_1 + O_1^T (O_1 c_1 - d_1) = 0 \\
\frac{\partial c}{\partial t} - Dc - r(c) = 0 \\
c_0 - \Phi p = 0 \\
\beta p + O_0^T (O_0 p - d_0) - \Phi^T \alpha_0 = 0\n\end{cases}
$$

# Reduced Space Method

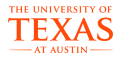

$$
H\tilde{p}=-\partial_p\mathcal{L}|_{p^0}.
$$

where *H* is the reduced Hessian and  $H\tilde{p}$  is computed by:

- 1. Given  $p^0$ , compute  $c^0$  and  $\alpha^0$  from the state and adjoint equations.
- 2. Solve for  $\tilde{c}$  and  $\tilde{\alpha}$ :

$$
\frac{\partial \tilde{c}}{\partial t} - \nabla \cdot (k \nabla \tilde{c}) - \rho (1 - 2c^0) \tilde{c} = 0
$$
  
\n
$$
\tilde{c}(0) - \Phi \tilde{p} = 0
$$
  
\n
$$
-\frac{\partial \tilde{\alpha}}{\partial t} - \nabla \cdot (k \nabla \alpha) - \rho (1 - 2c^0) \tilde{\alpha} + 2\rho \tilde{c} \alpha^0 = 0
$$
  
\n
$$
\tilde{\alpha}(T) + O^T O \tilde{c}(T) = 0
$$

# Reduced Space Method

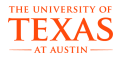

$$
H\tilde{p}=-\partial_p\mathcal{L}|_{p^0}.
$$

where *H* is the reduced Hessian and  $H\tilde{p}$  is computed by:

- 1. Given  $p^0$ , compute  $c^0$  and  $\alpha^0$  from the state and adjoint equations.
- 2. Solve for  $\tilde{c}$  and  $\tilde{\alpha}$ : ∂˜*c*  $\frac{\partial c}{\partial t} - \nabla \cdot (k \nabla \tilde{c}) - \rho (1 - 2c^0) \tilde{c} = 0$  $\tilde{c}(0) - \Phi \tilde{p} = 0$ −  $\partial\tilde{\alpha}$  $\frac{\partial \alpha}{\partial t} - \nabla \cdot (k \nabla \alpha) - \rho (1 - 2c^0) \tilde{\alpha} + 2\rho \tilde{c} \alpha^0 = 0$  $\tilde{\alpha}(T) + O^T O \tilde{c}(T) = 0$

# Straing Splitting: Forward Problem

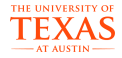

 $1$  Solve  $\frac{\partial c}{\partial t}=Dc$  over time  $\Delta t/2$  with  $c^n$  as initial condition, to obtain  $c^\dagger.$  $2$  Solve  $\frac{\partial c}{\partial t} = R(c)$  over time  $\Delta t$  with  $c^\dagger$  as initial condition, to obtain  $c^{\dagger \dagger}.$  $\frac{\partial c}{\partial t} = Dc$  over time  $\Delta t/2$  with  $c^{\dagger\dagger}$  as initial condition, to obtain  $c^{n+1}.$ This scheme can more compactly be written as:

$$
c^{n+1} = \mathop{\mathrm{S}^{\frac{\Delta t}{2}}_D}\nolimits \mathop{\mathrm{S}^{\Delta t}}\nolimits \mathop{\mathrm{S}^{\frac{\Delta t}{2}}_D}\nolimits c^n,
$$

# <span id="page-15-0"></span>**Outline**

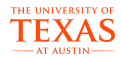

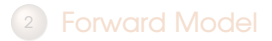

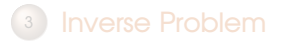

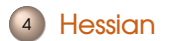

# Hessian Preconditioners

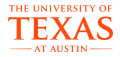

Extensive work on Hessian preconditioners on stationary problems but much less work on solvers for nonlinear parabolic systems General ideas:

- Low rank approximation,
- Domain-decomposition,
- Analytic preconditioners,
- Multilevel preconditioners,

Our approach fits in the last two categories with some elements on multilevel.

# Hessian Preconditioner

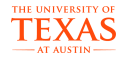

- 1. Given  $p^0$ , compute  $c^0$  and  $\alpha^0$  from the state and adjoint equations.
- 2. Solve for  $\tilde{c}$  and  $\tilde{\alpha}$ :

$$
\frac{\partial \tilde{c}}{\partial t} - \nabla \cdot (\mathbf{k} \nabla \tilde{c}) - \rho (1 - 2c^0) \tilde{c} = 0
$$
  
\n
$$
\tilde{c}(0) - \Phi \tilde{p} = 0
$$
  
\n
$$
-\frac{\partial \tilde{\alpha}}{\partial t} - \nabla \cdot (\mathbf{k} \nabla \alpha) - \rho (1 - 2c^0) \tilde{\alpha} + 2\rho \tilde{c} \alpha^0 = 0
$$
  
\n
$$
\tilde{\alpha}(T) + \mathbf{O}^T \mathbf{O} \tilde{c}(T) = 0
$$

**3**.  $H\tilde{p} = \beta \tilde{p} - \Phi^T \tilde{\alpha}(0)$ .

 $\star$  Approximate  $J^{-1}$  by including the nonlinear reaction term, and using average diffusion coefficient  $(\bar{k})$ 

# Hessian Preconditioner

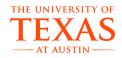

- 1. Given  $p^0$ , compute  $c^0$  and  $\alpha^0$  from the state and adjoint equations.
- 2. Solve for  $\tilde{c}$  and  $\tilde{\alpha}$ :

$$
\frac{\partial \tilde{c}}{\partial t} - \nabla \cdot (\bar{k} \nabla \tilde{c}) - \rho (1 - 2c^0) \tilde{c} = 0
$$
  
\n
$$
\tilde{c}(0) - \Phi \tilde{p} = 0
$$
  
\n
$$
-\frac{\partial \tilde{\alpha}}{\partial t} - \nabla \cdot (\bar{k} \nabla \alpha) - \rho (1 - 2c^0) \tilde{\alpha} + 2\rho \tilde{c} \alpha^0 = 0
$$
  
\n
$$
\tilde{\alpha}(T) + O^T O \tilde{c}(T) = 0
$$

3.  $P_H \tilde{p} = \beta \tilde{p} - \Phi^T \tilde{\alpha}(0)$ .

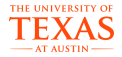

- $\bullet$   $AP_0$ : Use  $k$  for the diffusion term and ignore the rest
	- Computational cost independent of the number of time steps.
- $\bullet$   $AP_1$ : Use  $k$  for the diffusion term and numerically solve the rest
	- **Computational cost scales linearly with the number of time steps.**

#### OR

```
Compute the true H^{-1} , on a coarser grid \rightarrow MLP_i
```
# Multi Level Preconditioner

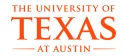

$$
\tilde{H} = \tilde{J}^{-T} O^T O \tilde{J}^{-1} + \beta I.
$$

Use an iterative solver to compute the matvec of  $\tilde{H}^{-1}$ 

Higher computational cost compared to APs.

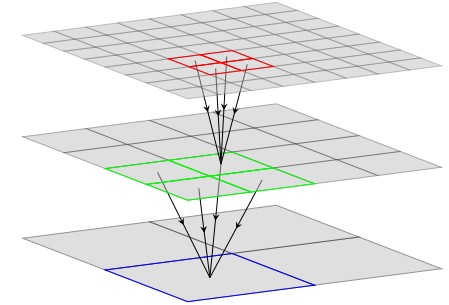

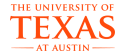

- (1) Start with some  $p^0$ . (2)  $P_H^{-1}H\tilde{p} = -P_H^{-1}$ ∂*J* ∂*p* . (3) Set  $p^0=p^0+\gamma\tilde{p}$  (with line search).
- (4) If tolerance is reached break, otherwise go back to 2.

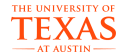

$$
\frac{\partial c}{\partial t} - \nabla.(k(x)\nabla c) - \rho c(1-c) = 0
$$

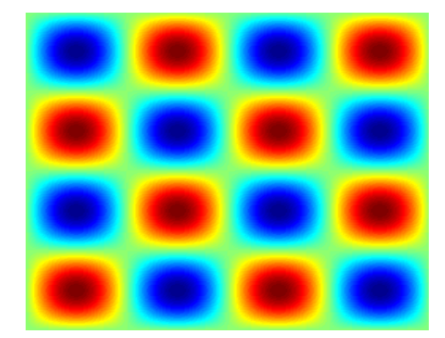

 $k = 1 + \sin(2x)$  and  $\rho$  constant

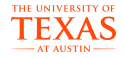

The number of Hessian matyecs to solve the optimality conditions for one iteration (tol=1E-3,  $N=128^2$ ).  $AP$ : Analytical Preconditioner,  $MLP_i$  Coarse Grid Preconditioner (level i coarsening).

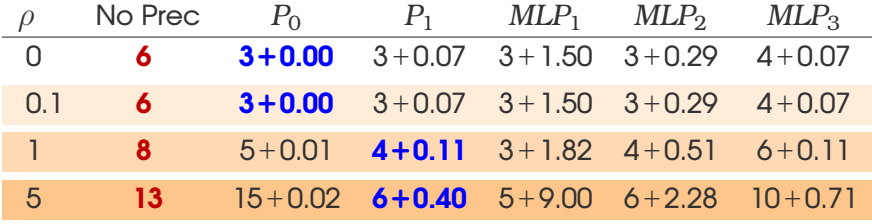

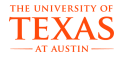

 $\hat{S}$  Since the preconditioners perform very well, we can use them at the early stages of the Newton solves

 $\rightarrow$  hybrid inexact Newton Method

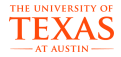

The total of Hessian matvecs to required to reduce the L2 norm of the gradient below <sup>1</sup>e-3.

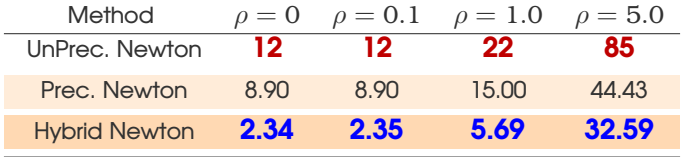

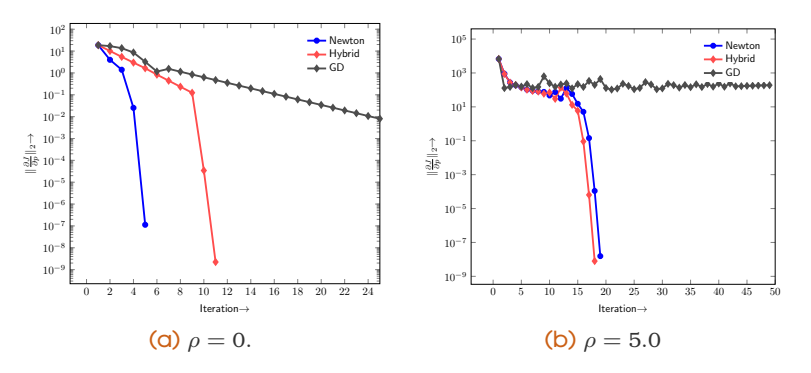

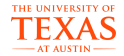

$$
\frac{\partial c}{\partial t} - \nabla.(k(x)\nabla c) - \rho c(1-c) = 0
$$

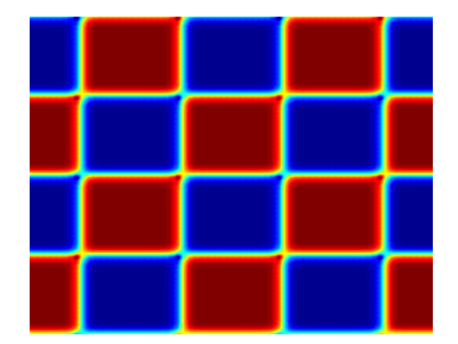

Checkerboard diffusion coefficient, and  $\rho = 1$  constant

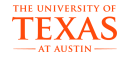

The number of Hessian matvecs to solve the optimality conditions for one iteration (tol=1E-3,  $N=128^2$ ).  $AP$ : Analytical Preconditioner,  $MLP_i$  Coarse Grid Preconditioner (level i coarsening).

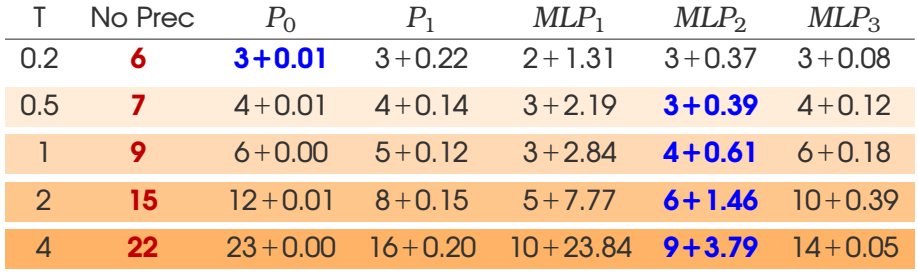

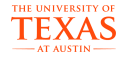

The total of Hessian matvecs to required to reduce the L2 norm of the gradient below <sup>1</sup>e-3.

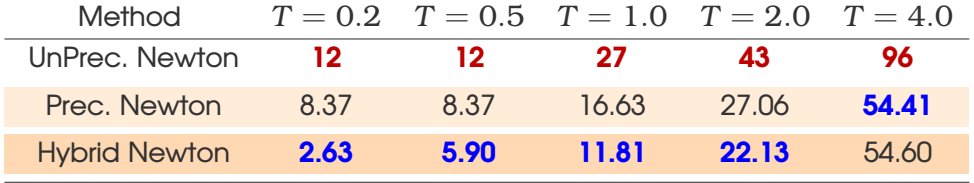

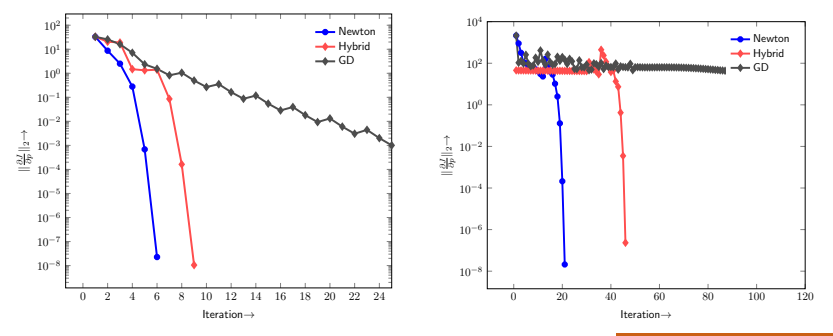

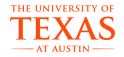

$$
\frac{\partial c}{\partial t} - \nabla.(k(x)\nabla c) - \rho c(1 - c) = 0
$$

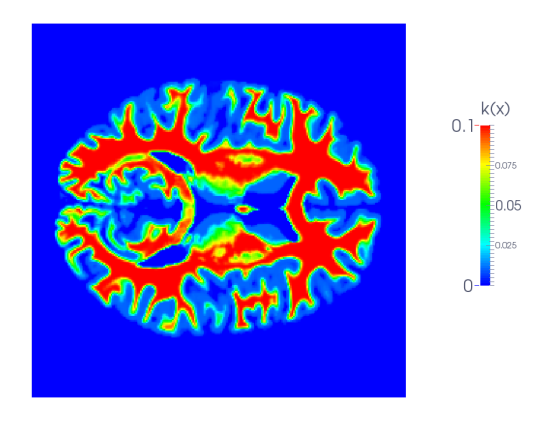

Diffusion coefficient for test case 4.

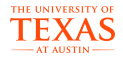

The number of Hessian matvecs to solve the optimality conditions for one iteration (tol=1E-3,  $N=64^3$ ).  $AP$ : Analytical Preconditioner,  $MLP_i$  Coarse Grid Preconditioner (level i coarsening).

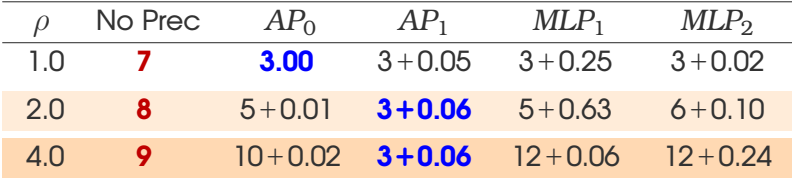

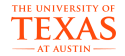

Total number of Hessian matvecs necessary to reach convergence (i.e.  $\|\frac{\partial J}{\partial p}\|_2 < 1$ E-3)

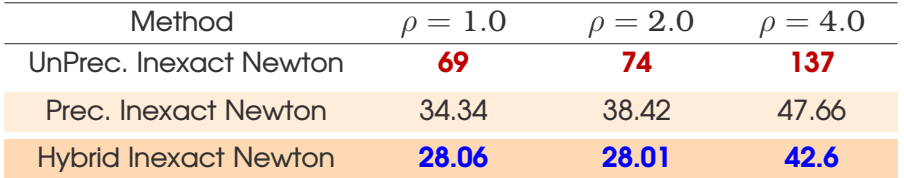

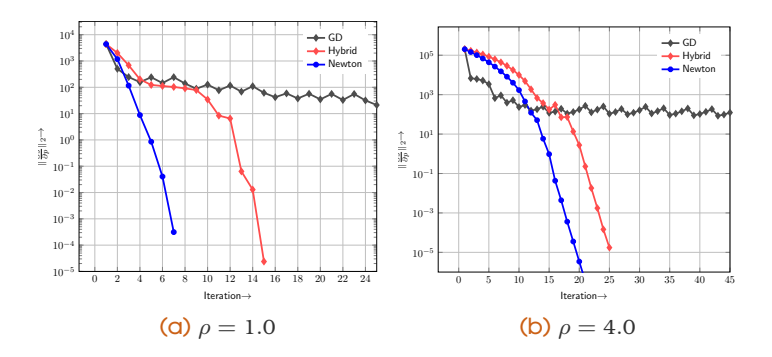

#### Acknowledgment

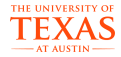

# Thank You

- Andreas Mang
- Florian Tramnitzke
- Hari Sundar
- Dhairya Malhotra
- **Nick Alger**